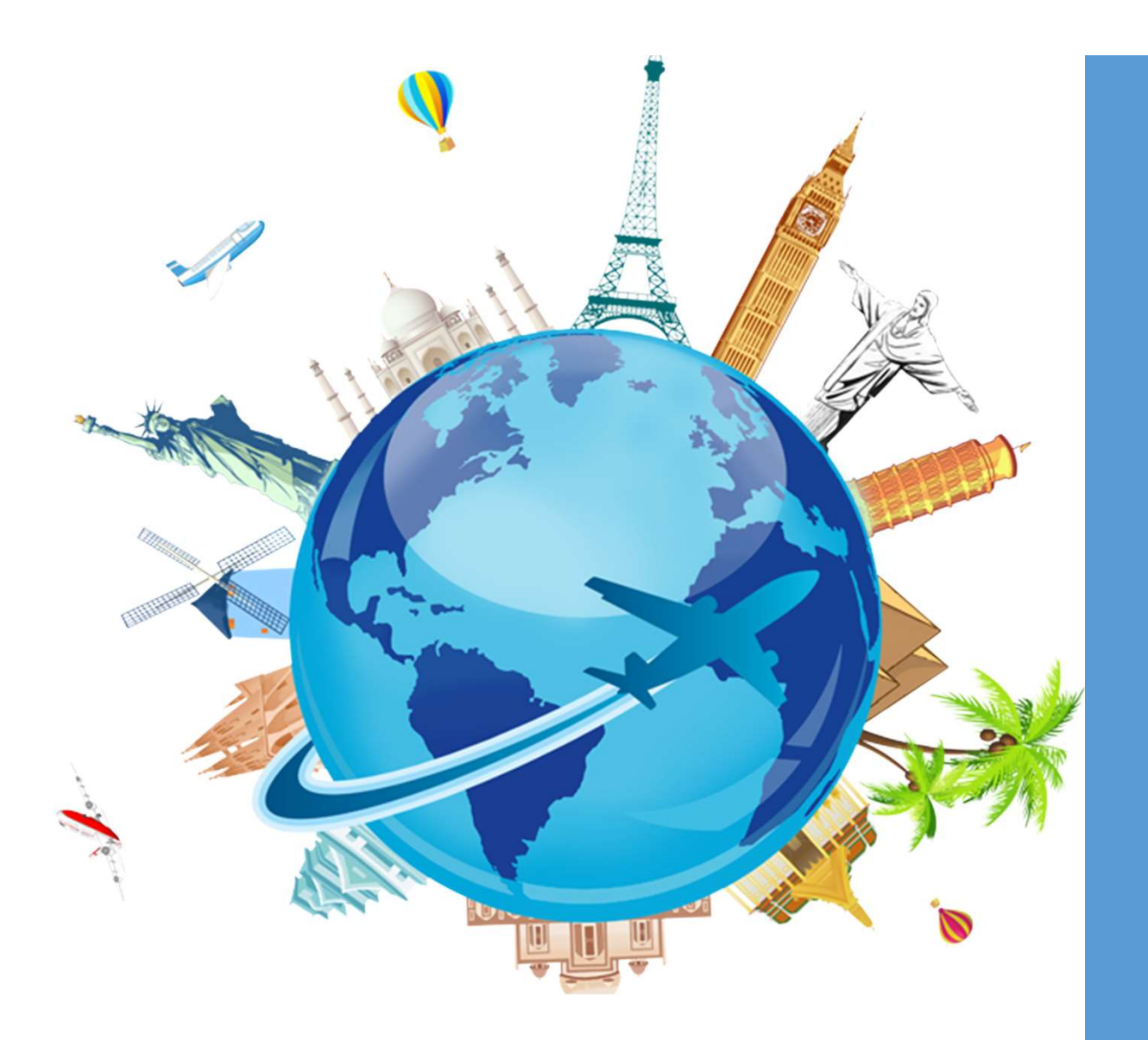

Concur Travel & Expense System Townhall

December 7<sup>th</sup>, 2022

# Agenda

Project Timeline

Travel and Expense Process Changes Workflow/Approvers **Training** Demo Questions

### Project **Timeline**

# Four Phase Project Approach

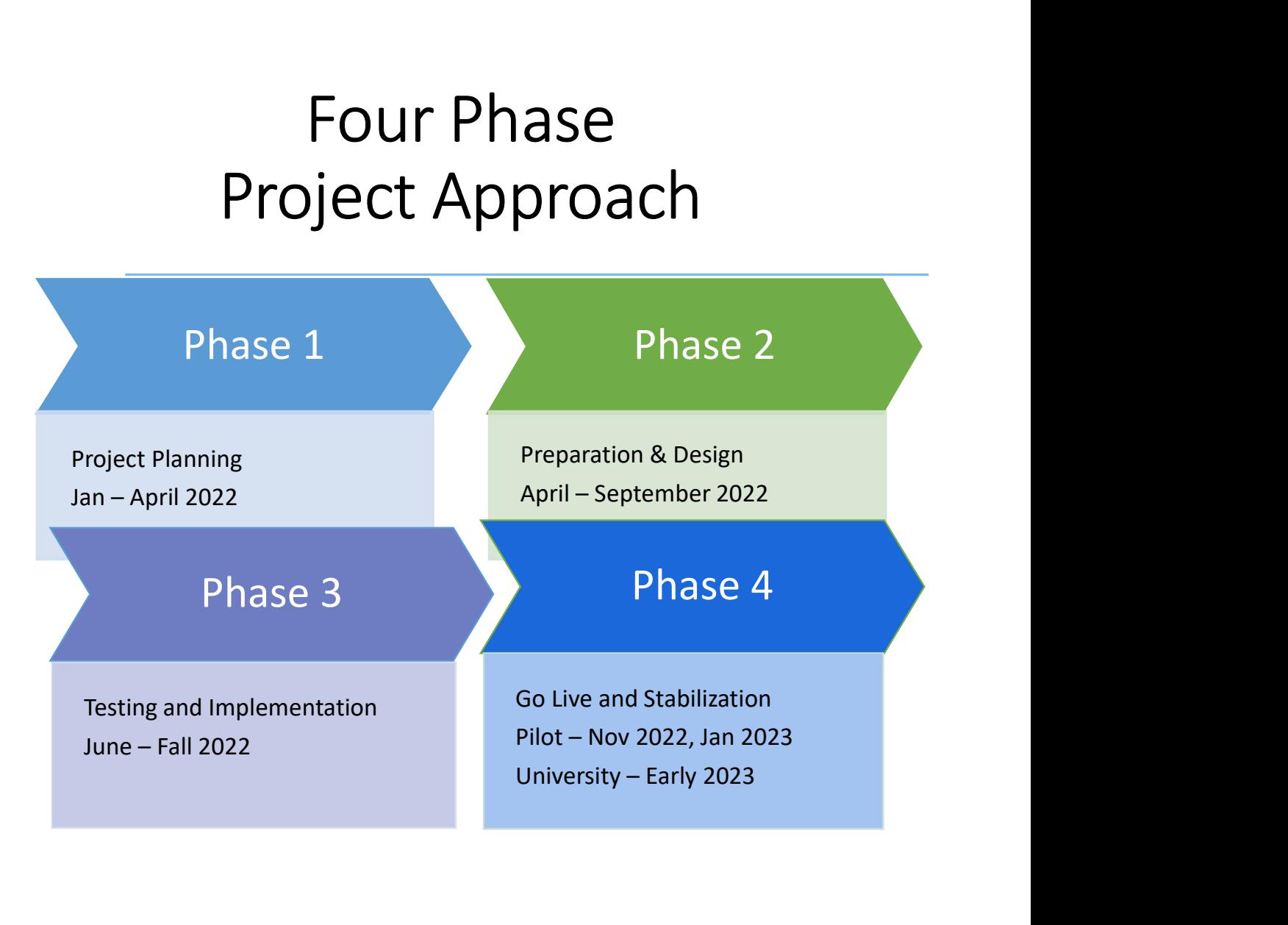

# Travel and Expense Process

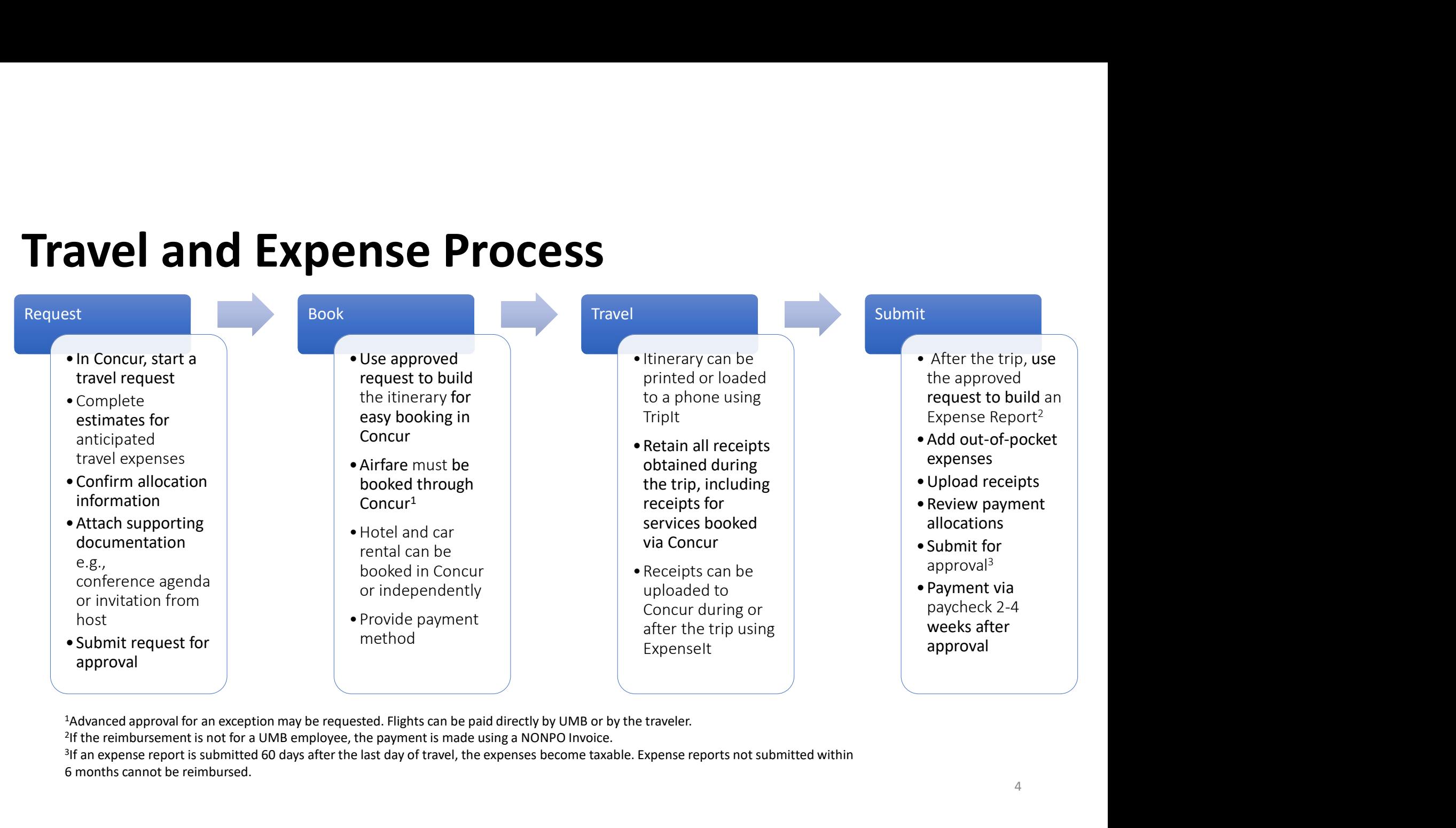

<sup>2</sup>If the reimbursement is not for a UMB employee, the payment is made using a NONPO Invoice.

<sup>3</sup>If an expense report is submitted 60 days after the last day of travel, the expenses become taxable. Expense reports not submitted within 6 months cannot be reimbursed.

# Travel and Expense Changes Travel and Expense Changes<br>
>GSA Rate Used – Including Incidentals – No More Subtracting the \$5.00!<br>
>Mileage Automatically Calculated – No More Maps!<br>
>Create Request Form for Business Expenses in Concur

- 
- 
- Create Request Form for Business Expenses in Concur
- Travel and Expense Changes<br>
Mileage Automatically Calculated No More Subtracting the \$5.00!<br>
Mileage Automatically Calculated No More Maps!<br>
Memove Central Office Approval for Expense Reimbursements Meeting<br>
Memove Cen Remove Central Office Approval for Expense Reimbursements Meeting Certain Criteria (low dollar, low risk types)
- **≻Require Airfare to be Booked Through Concur**
- Airfare Paid by Personal Credit Card Reimbursed after Trip

# Travel Naming Conventions

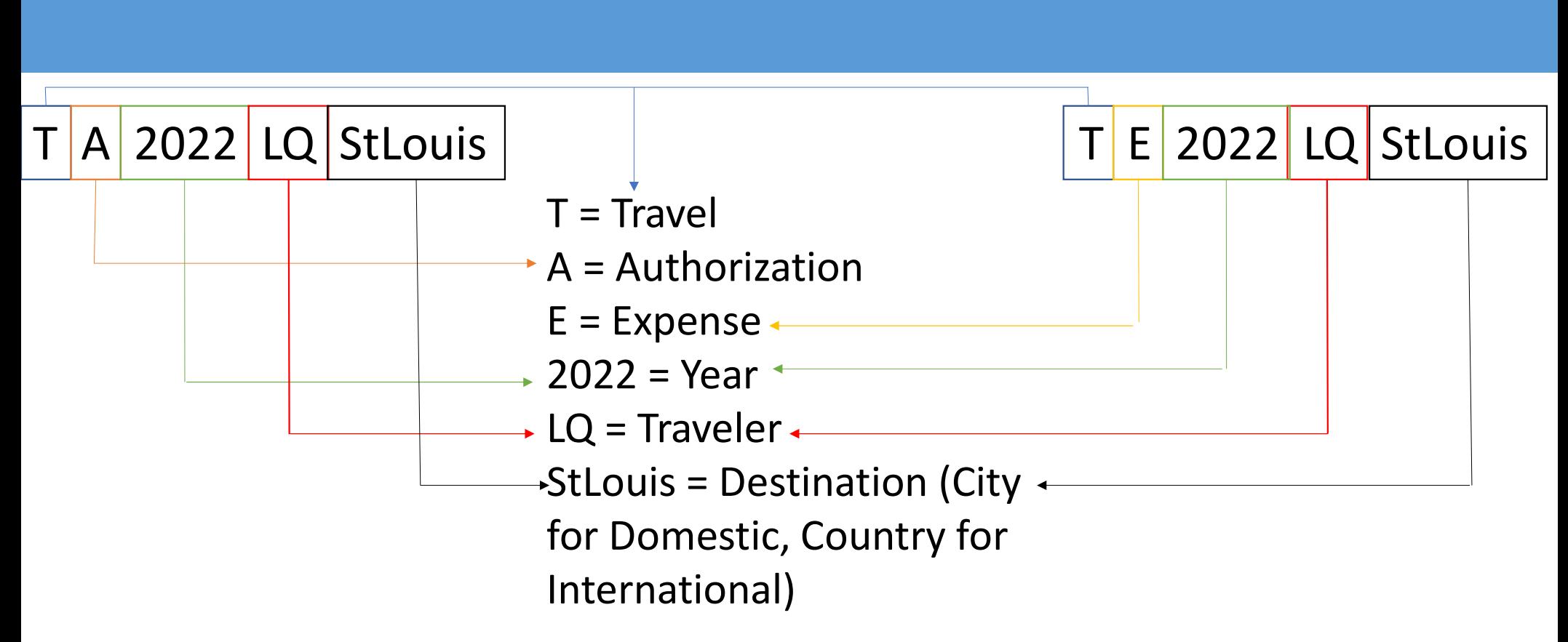

# Business Expense Naming Conventions

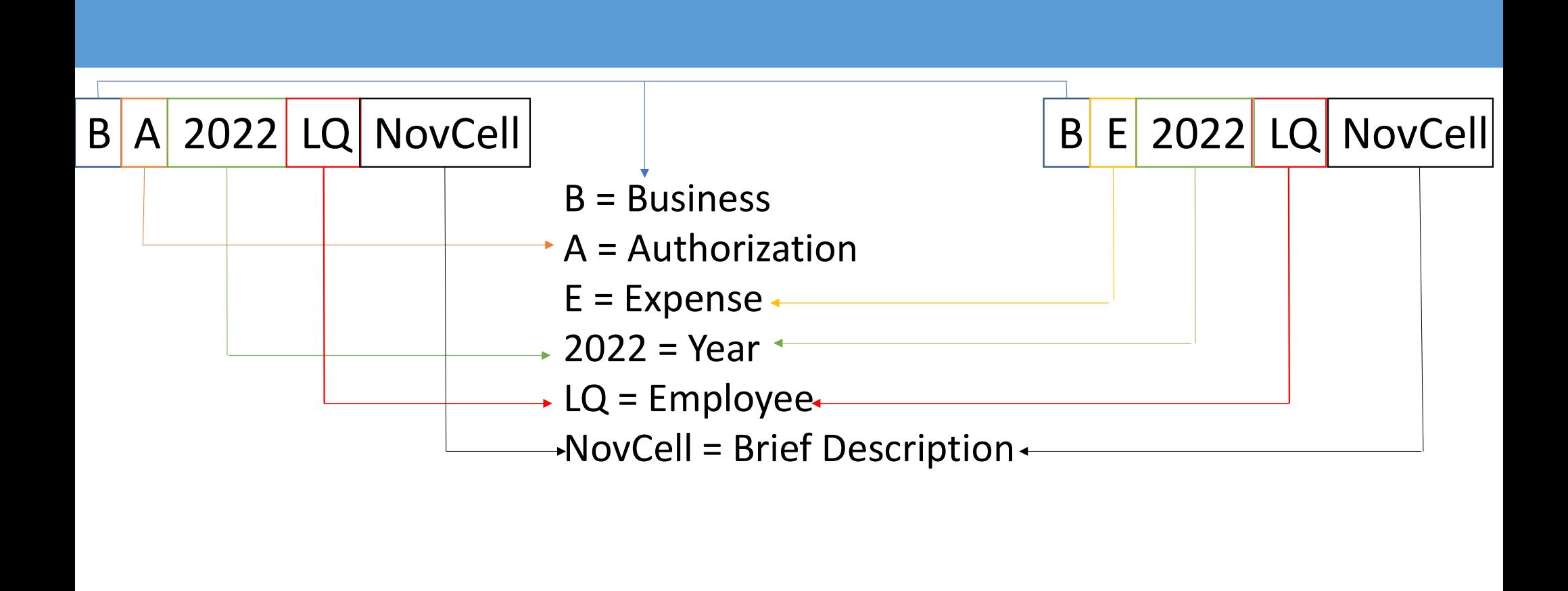

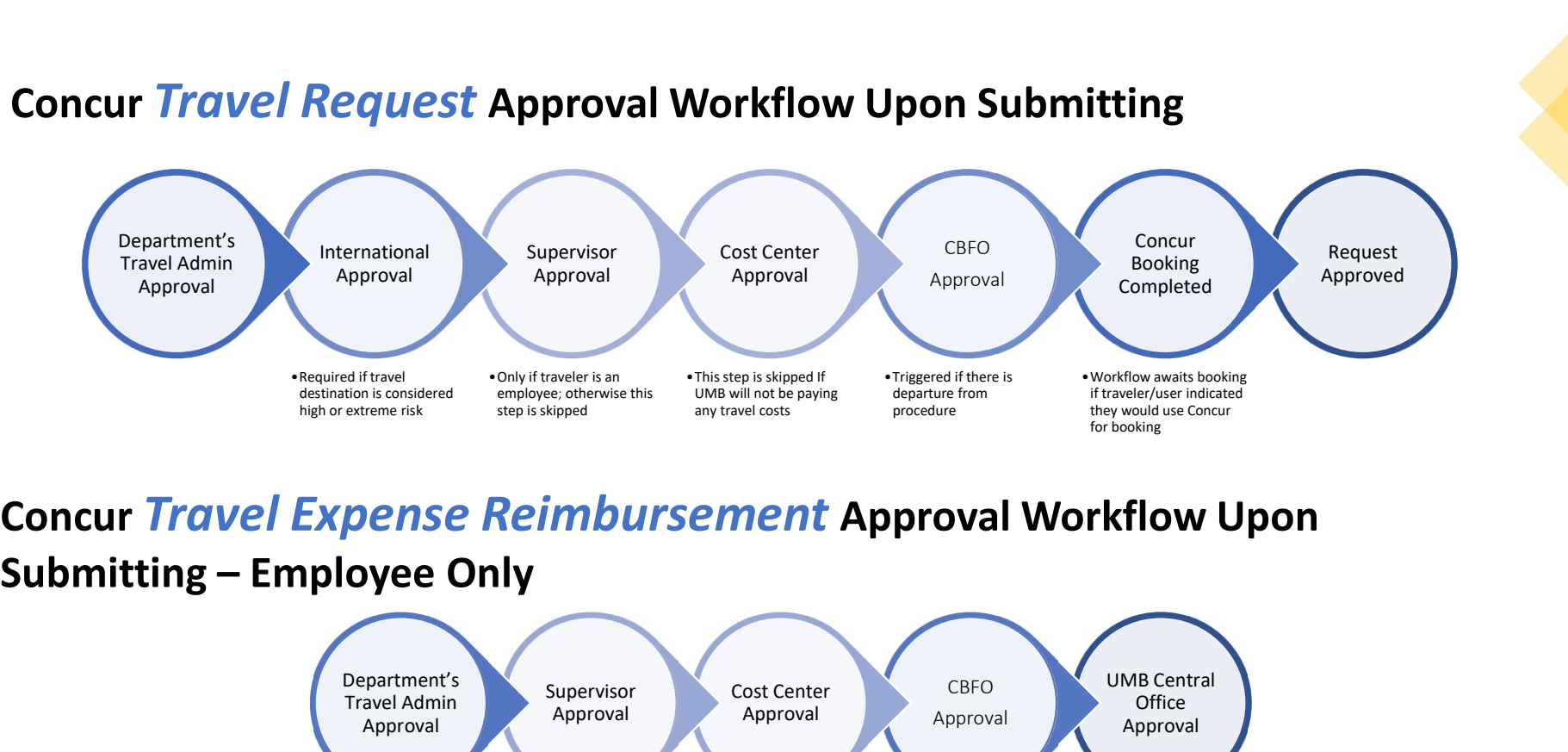

Concur Travel Request Approval Workflow Upon Submitting

Concur Travel Expense Reimbursement Approval Workflow Upon

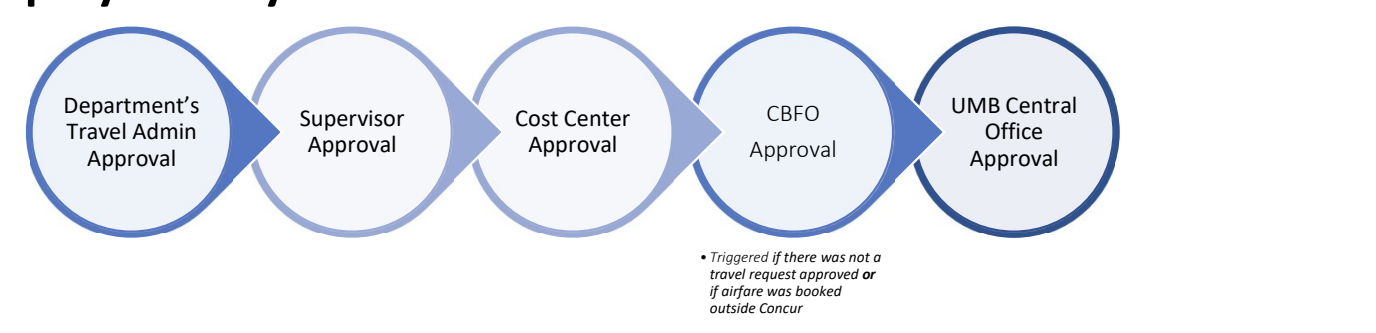

# Approvers

- Cost Center Approvers will need to request security access
- Supervisors will be automatically granted access
- Travel Administrators will be required to go to training and then request security access

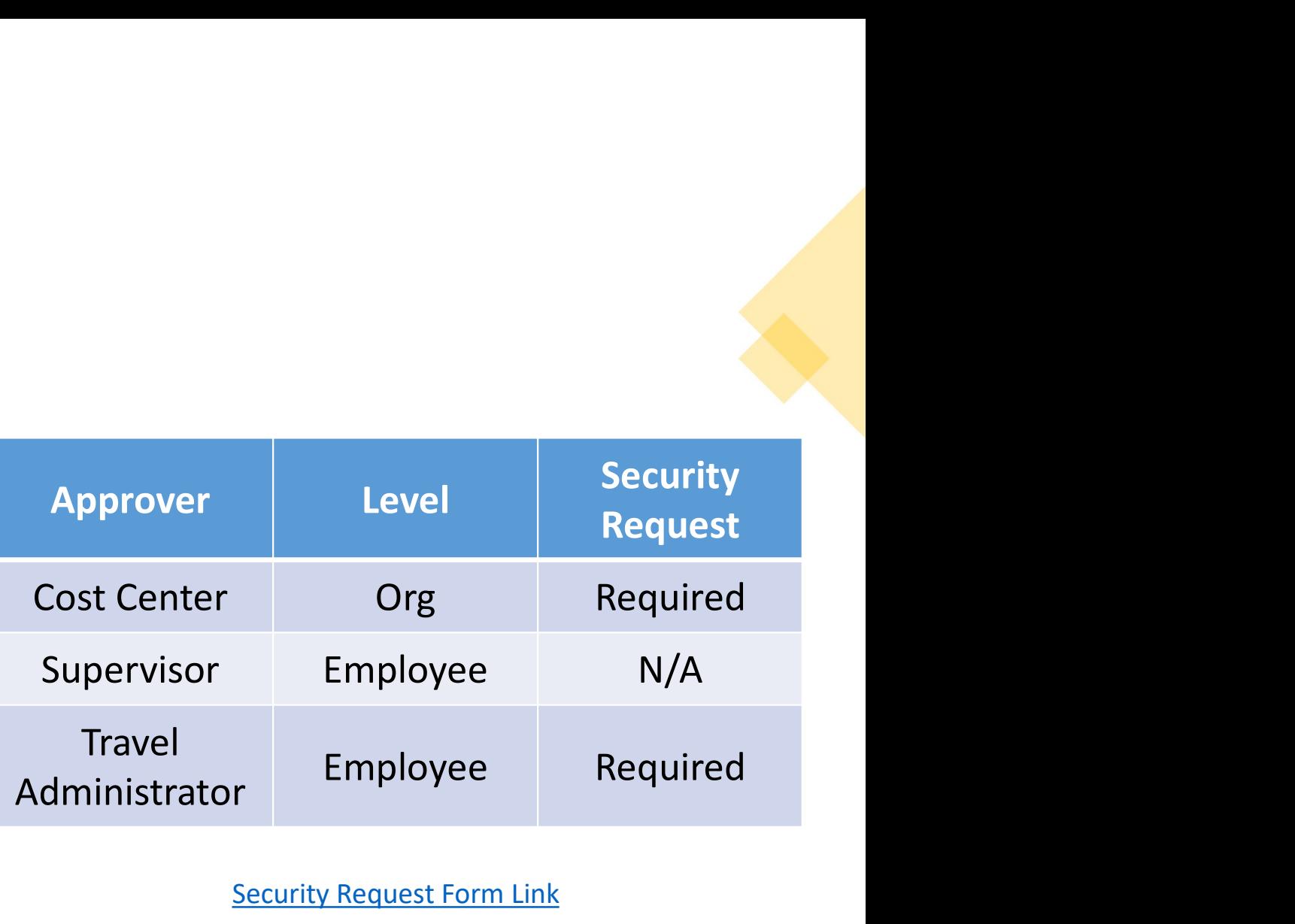

Security Request Form Link

# **Training**

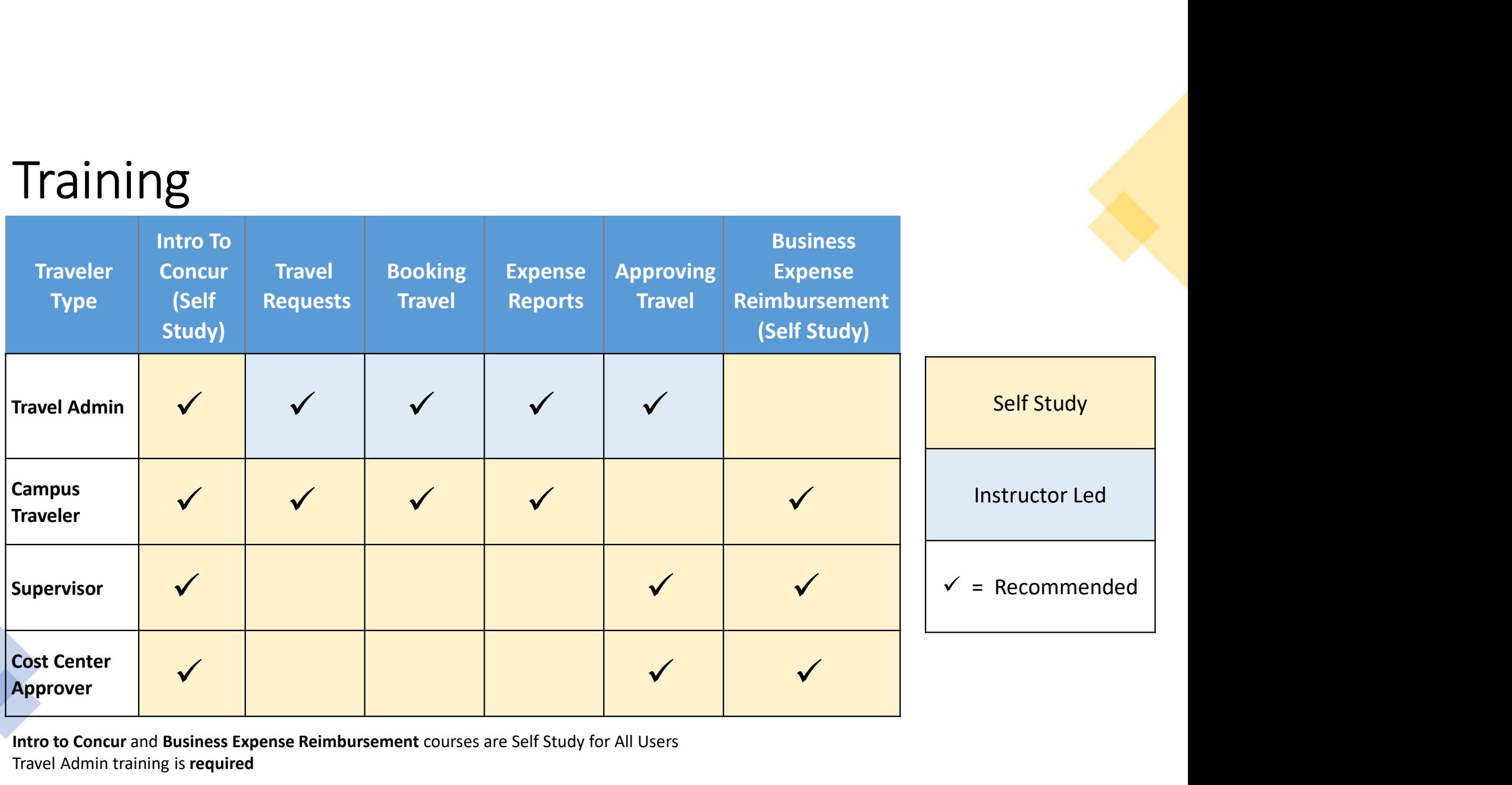

Intro to Concur and Business Expense Reimbursement courses are Self Study for All Users Travel Admin training is required

# **Training**

- Travel Admins can begin registering December 7th
- Instructor led classes are for Travel Admins ONLY
	-
	- Multiple sessions of each class will be offered
- Finally Commission and the same of the same of the structor led classes are for Travel Admins ONLY<br>• Classes will begin January 17th, 2023 February 24th, 2024<br>• Multiple sessions of each class will be offered<br>• You must • You must register for Introduction to Concur Travel and Expense it is a prereq for ALL classes
	- This is a self study, user led class
- **Fraining**<br>
 Travel Admins can begin registering December 7th<br>
 Instructor led classes are for Travel Admins ONLY<br>
 Classes will begin January 17th, 2023 February 24th, 2024<br>
 Multiple sessions of each class will be with more details on registration

User aides and training materials are available here

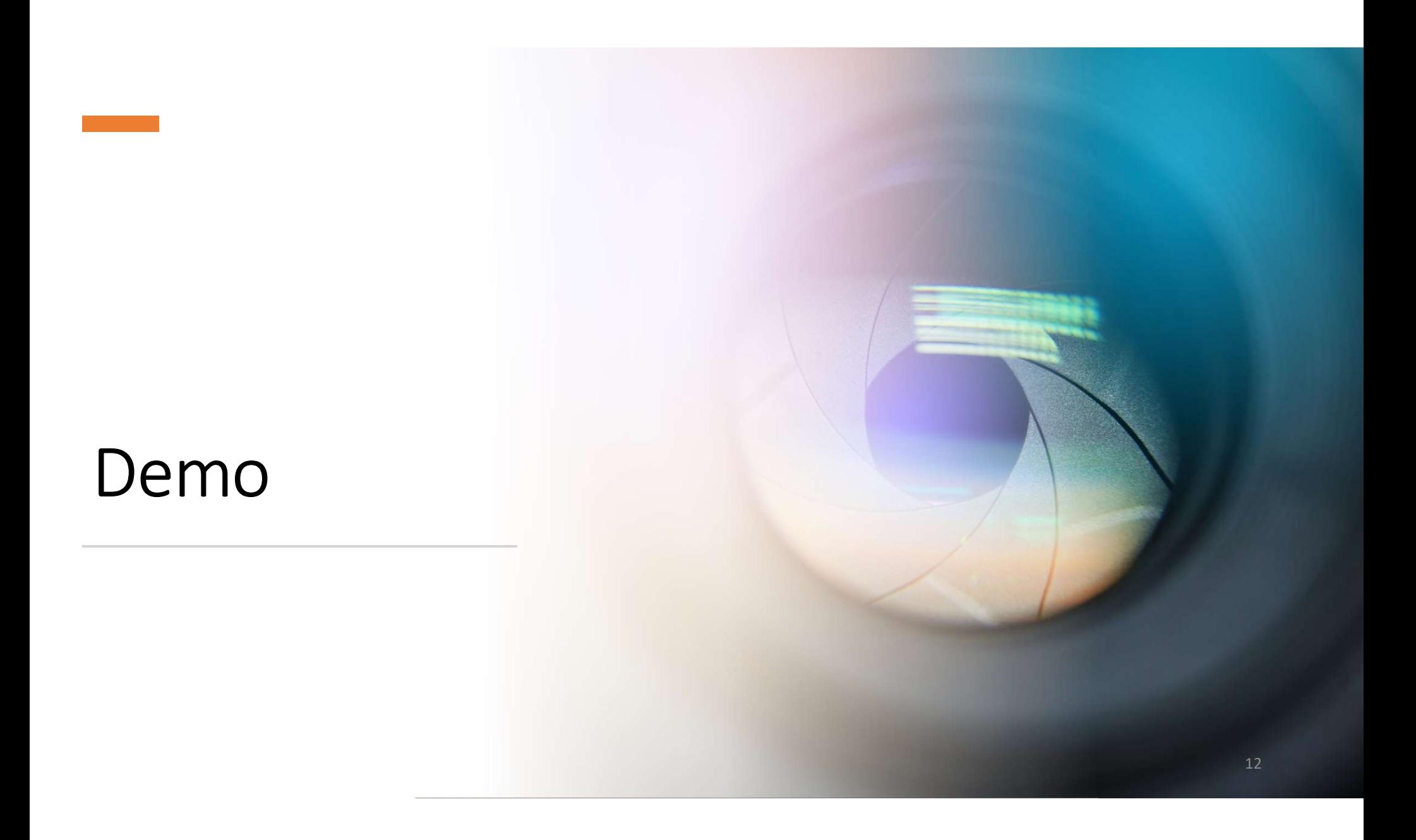

# Questions

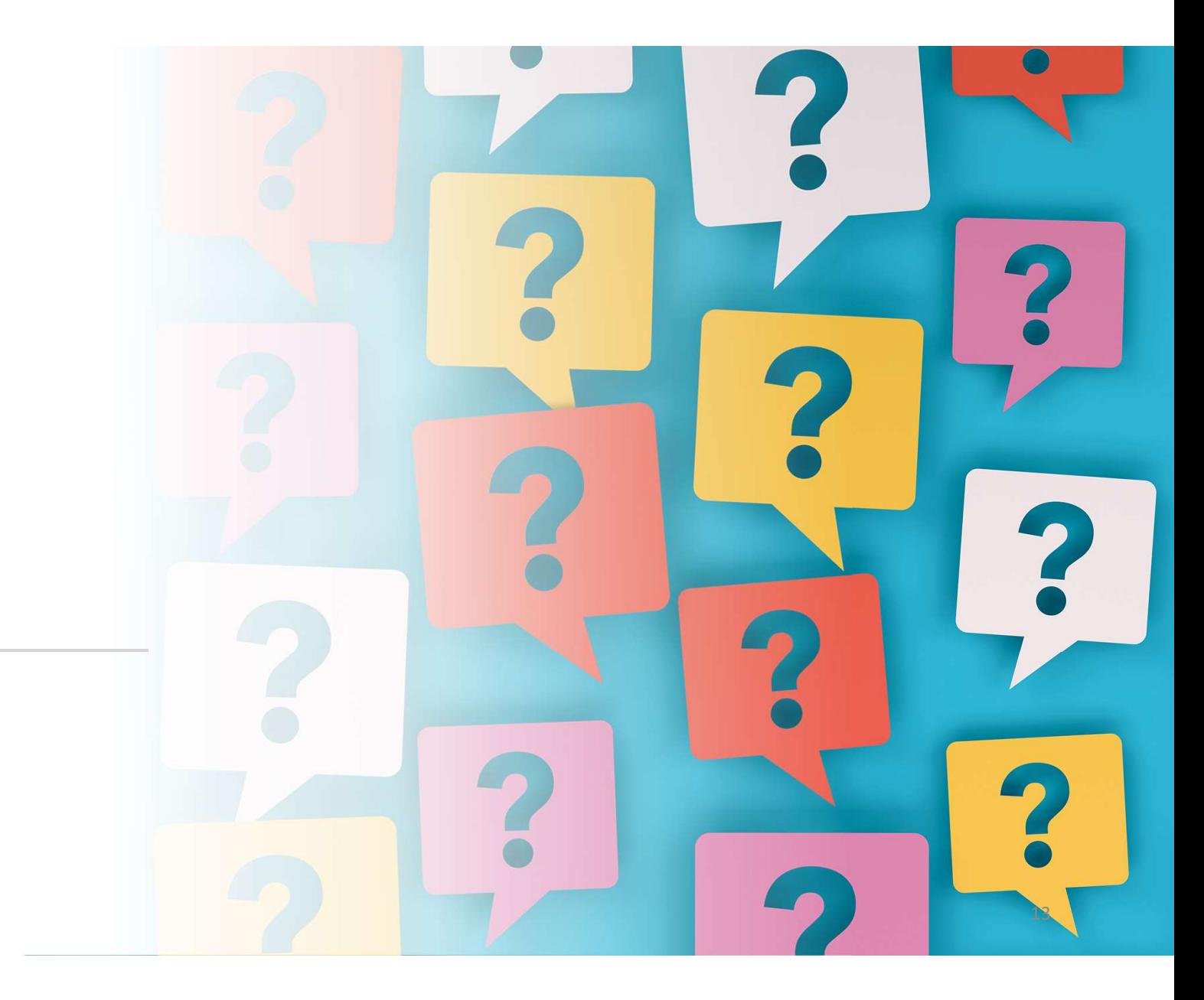

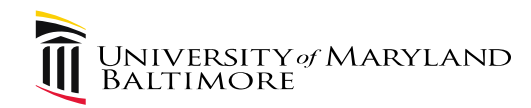

# Business Travel Policy and Procedure December 7, 2022

Presenter:

Cindy Lyons, AVP and University Controller

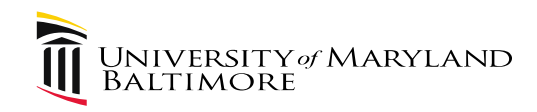

Agenda

- 
- <sup>or Maryland</sup><br>Agenda<br>1. Policy<br>2. Procedure<br>3. Joh Aids MARYLAND<br>Agenda<br>1. Policy<br>2. Procedure<br>3. Job Aids<br>4. Lincoming Events
- 
- <sup>or MARYLAND</sup><br>Agenda<br>1. Policy<br>2. Procedure<br>3. Job Aids<br>4. Upcoming Events<br>5. Contact Information
- MARYLAND<br>
Agenda<br>
1. Policy<br>
2. Procedure<br>
3. Job Aids<br>
4. Upcoming Events<br>
5. Contact Information<br>
6. Questions <sup>øMARYLAND</sup><br>Agenda<br>1. Policy<br>2. Procedure<br>3. Job Aids<br>4. Upcoming Events<br>5. Contact Information<br>6. Questions Agenda<br>1. Policy<br>2. Procedure<br>3. Job Aids<br>4. Upcoming Events<br>5. Contact Information<br>6. Questions
- 

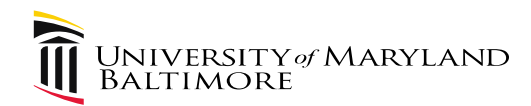

# Travel Website

#### Bookmark it!

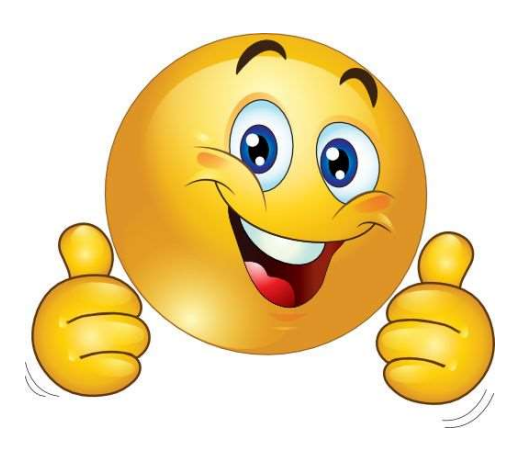

16

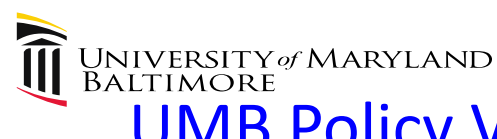

UMB Policy VIII-11.00(A): Business Travel for Employees and **Nonemployees** 

- Guiding principles for decision-making
- Authorizes procedures
- Revised policy is in progress
	- Added emphasis on safety and security
	- Includes the new Global Hub

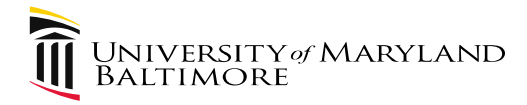

Procedures on Business Travel for Employees and Nonemployees

- Describes rules on how to approve, book, and pay for travel expenses
- Two documents: Employee and Nonemployee
- Revised procedures are in progress

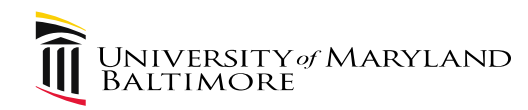

Procedure Changes - Highlights<br>
ements

- Concur enhancements
- Quantum Financials
- Global Hub
- Safety and security
- Enterprise Risk Management

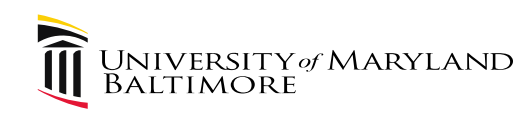

#### Job Aids (under construction)

NEW!

- Detailed one-page documents
	- Narrative
	- Visual
- Specific topics
	- Meals
	- Mileage
	- Etc

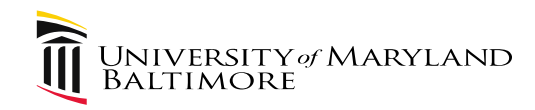

- Please discontinue charging Globetrotter and Omega travel to UMB as of December 23, 2022 ARYLAND<br>TRAVEL AGENCY – IMPORTANT UPDATE<br>Please discontinue charging Globetrotter and<br>Omega travel to LIMB as of December 23
- To prepare for Concur, the Globetrotter and Omega accounts will be closed on January 1, 2023

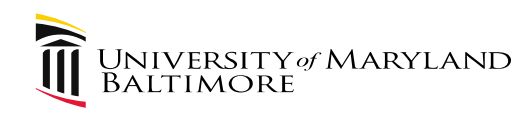

#### Upcoming Events

- -
- Travel Talks December 14 at 10:00<br>• Travel Talks December 14 at 10:00<br>• Bi-weekly, one-hour discussions<br>– Excellent opportunity to ask specific questions
	- Everyone is welcome
	- https://umaryland.webex.com/umaryland/j.php?MTID=ma7f5771ea 3e9cbf9a121de1f6130eb4d

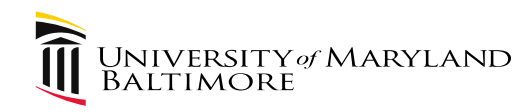

#### Upcoming Events

- Travel Professionals Group Quarterly Meeting
	- Early February
	- Policy and Procedure
	- International Operations
	- Enterprise Risk Management
- Travel Leaders Travel Agency: Campus Presentation – Date TBD

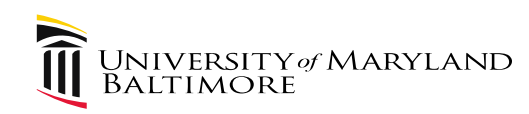

#### Contact Information

• For questions or concerns related to travel, please email the travel desk at travelhelp@umaryland.edu

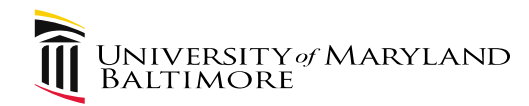

#### Questions?

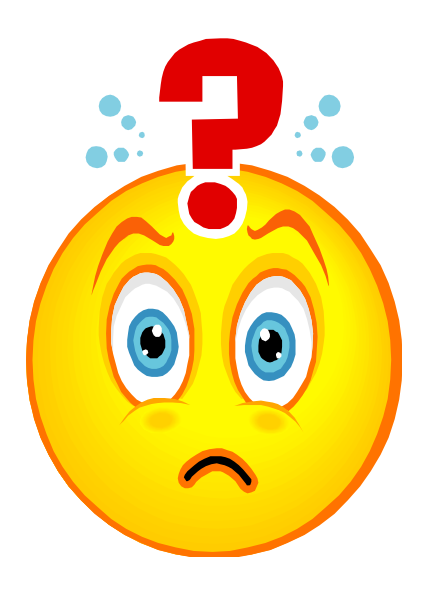

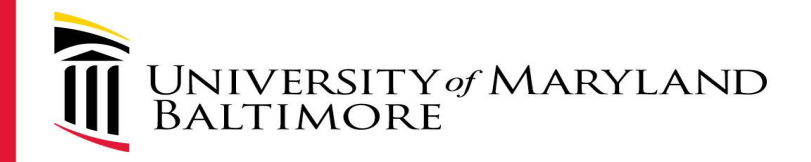

# International Operations

# Overview December 2022

#### International Travel

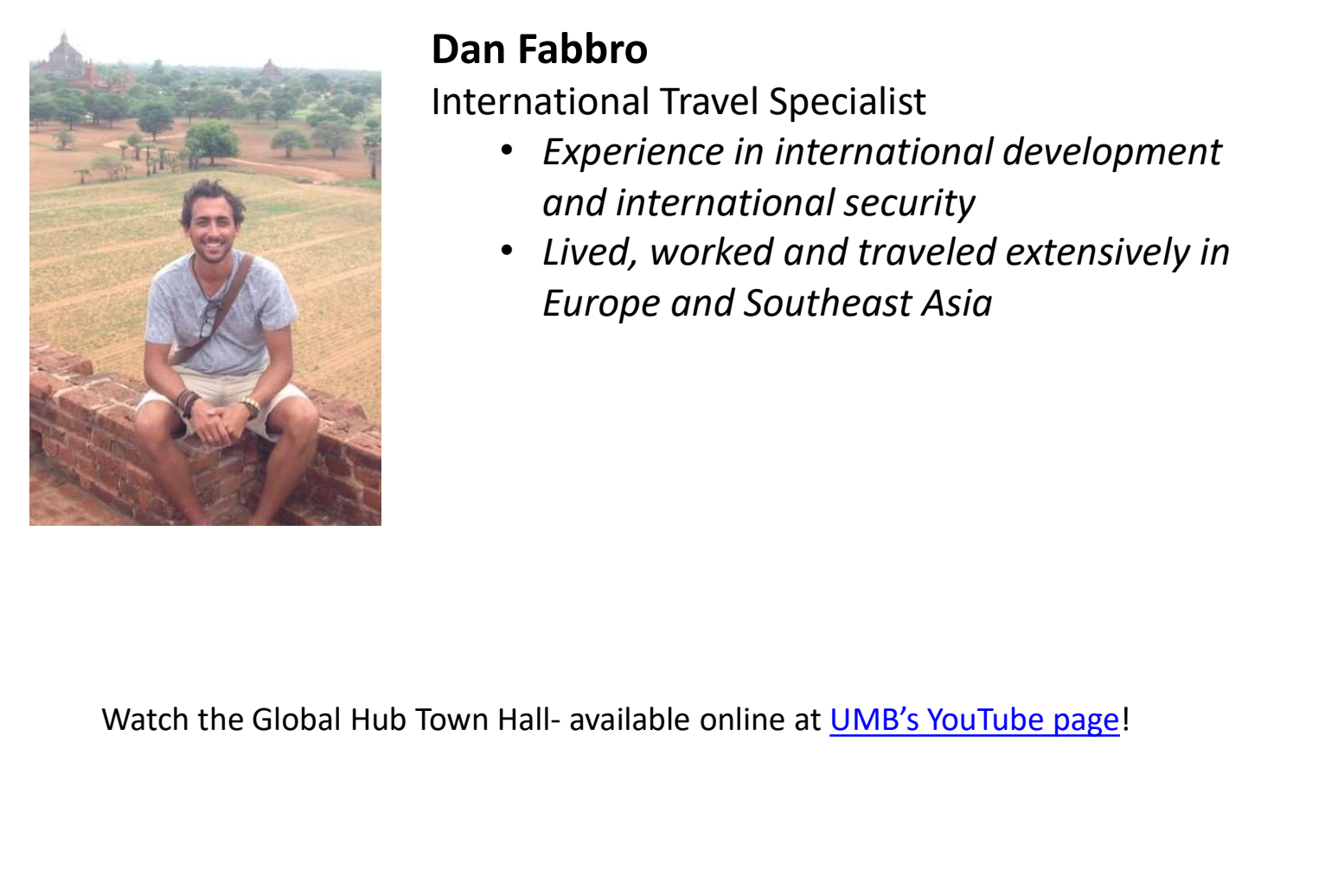

#### Dan Fabbro

International Travel Specialist

- Experience in international development and international security
- Lived, worked and traveled extensively in **Southernal School Southernal Southernal Southernal Southernal Southernal Southernal Southernal Southeast Asia**<br>Experience in international development<br>and international security<br>Lived, worked and traveled extensively in<br>E

#### International Operations & the Global Hub

- Ensure support of UMB's global activities
- Provide specialized support to UMB units in procurement, finance, human resources, compliance, International Travel, and Safety and Security • Ensure support or OMB s global activities<br>• Provide specialized support to UMB units in procurement,<br>finance, human resources, compliance, International<br>Travel, and Safety and Security<br>• Facilitates and promotes robust r
- Facilitates and promotes robust risk management across all international operations.

Hub (umaryland.edu)

#### International Operations Team

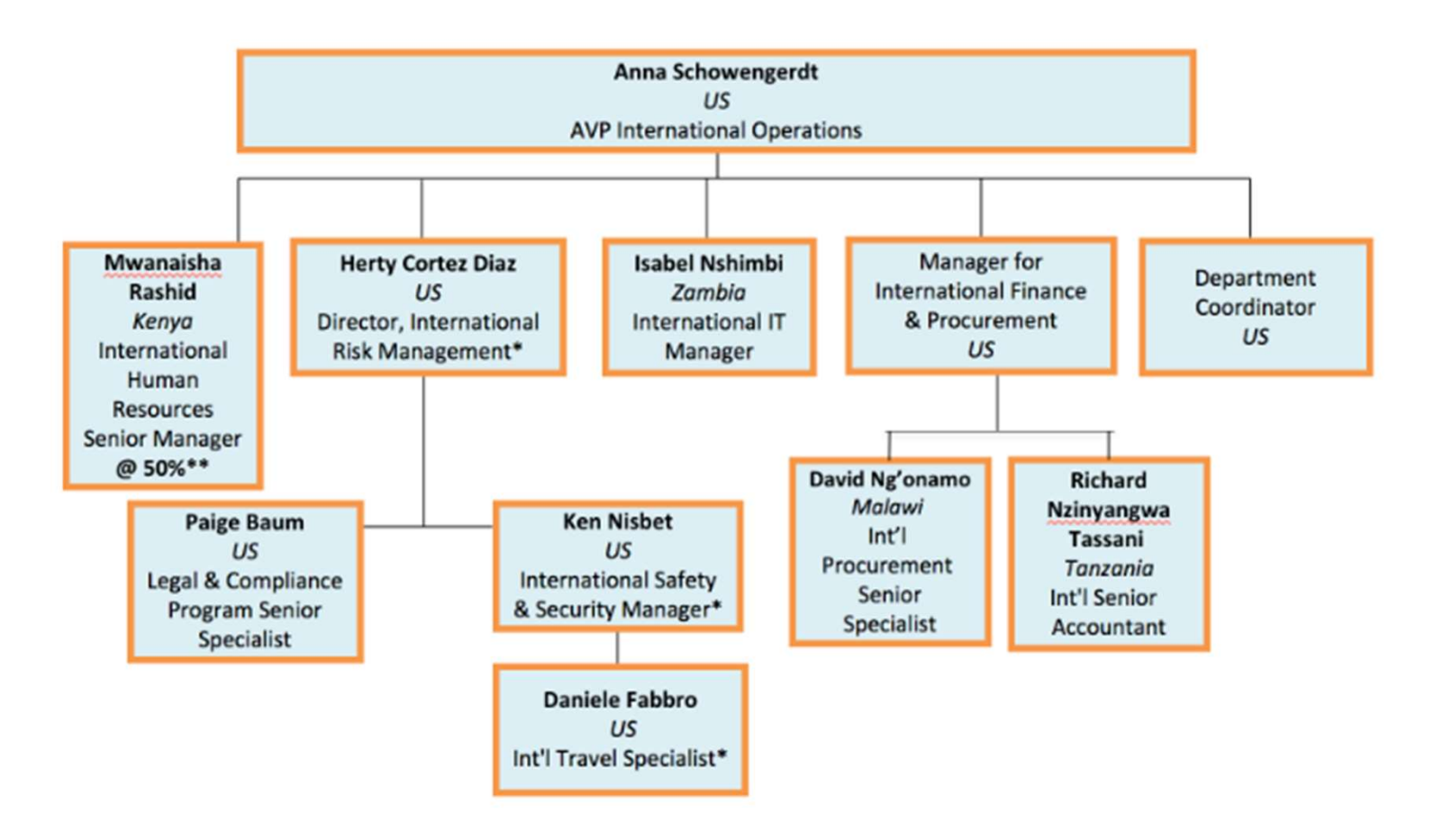

#### International Travel and Security

- International challenges and travel security
- Empower personnel
- Safety and security as enabler of UMB International Research and Programs

#### International Travel for Faculty, Staff, & Students

Global Hub: International Travel (umaryland.edu)

**STEP 1:** Take Personal Safety and Security Training

**STEP 2: Check destination country security ratings** 

**STEP 3:** Sign International Traveler Attestation Form

**STEP 4: Request Travel Authorization** 

STEP 5: Book your Travel with Travel Leaders

STEP 6: Download International SOS

International Travel (umaryland.edu)

#### International Safety and Security

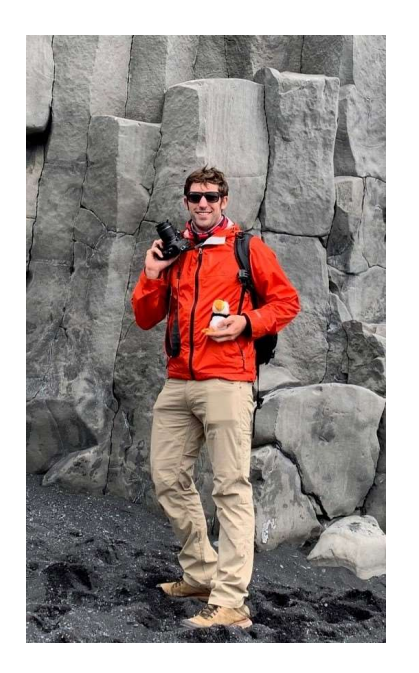

#### Ken Nisbet

International Safety and Security Manager

- 12+ years experience in international security risk management
- Lived, worked and traveled extensively in Sub-Saharan Africa and the Middle East

#### Before You Go

• Learn at your own pace with recommended travel security courses via DisasterReady.org

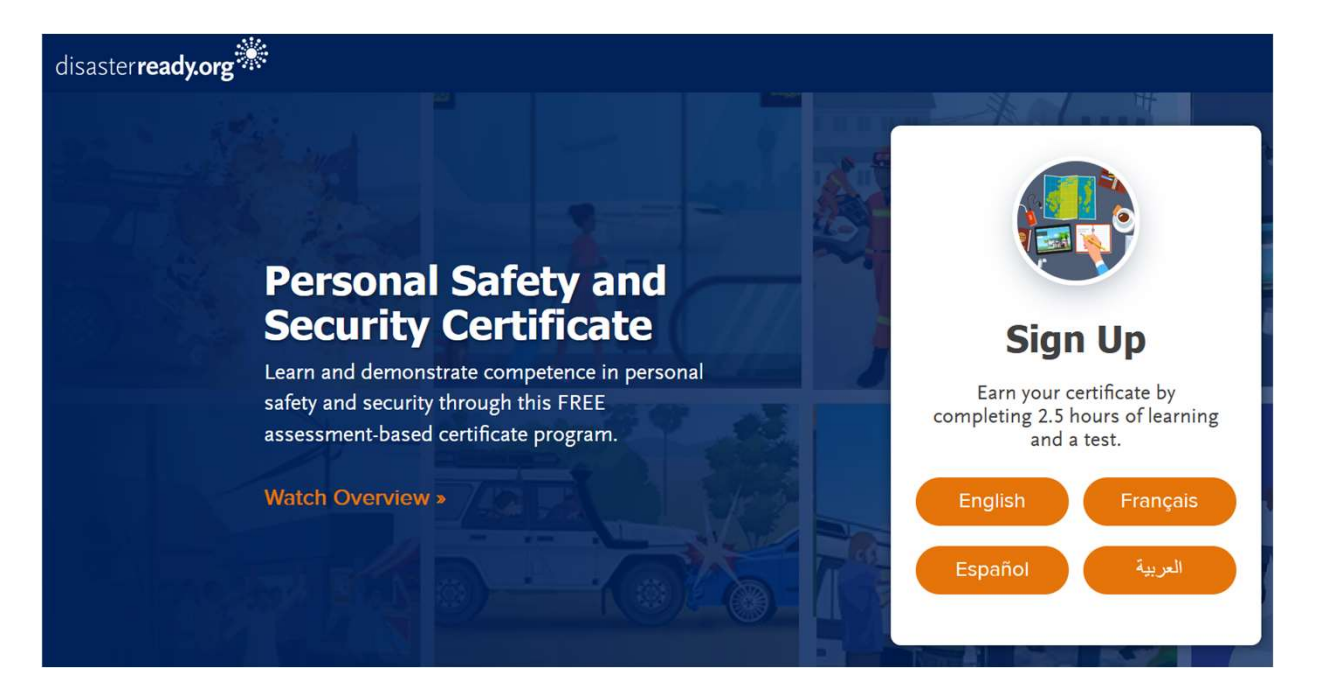

#### Before You Go

• Learn at your own pace with recommended travel security courses via DisasterReady.org

#### **Stages of Personal Safety and Security**

Humanitarian organisations establish policies and procedures to mitigate risks to its staff. Their effectiveness is dependent upon how fully they are put into practice by individual staff members. Level of preparedness, awareness of potential risks, appropriate attitude, behaviour, and response greatly help in mitigating risks.

The six stages of personal safety and security are:

- 1. Awareness
- 2. Vigilance
- 3. Mitigation
- 4. Defuse
- 5. Escape

6. Defence

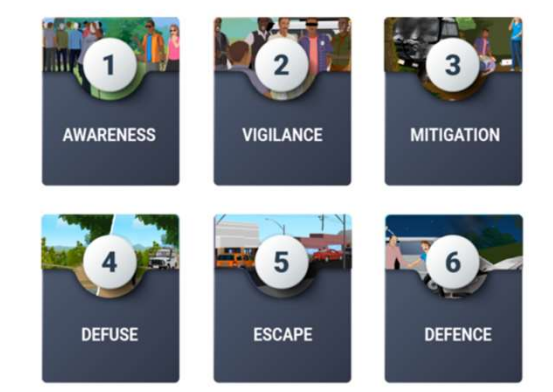

Personal safety and security awareness module

#### Before You Go

• Learn at your own pace with recommended travel security courses via DisasterReady.org

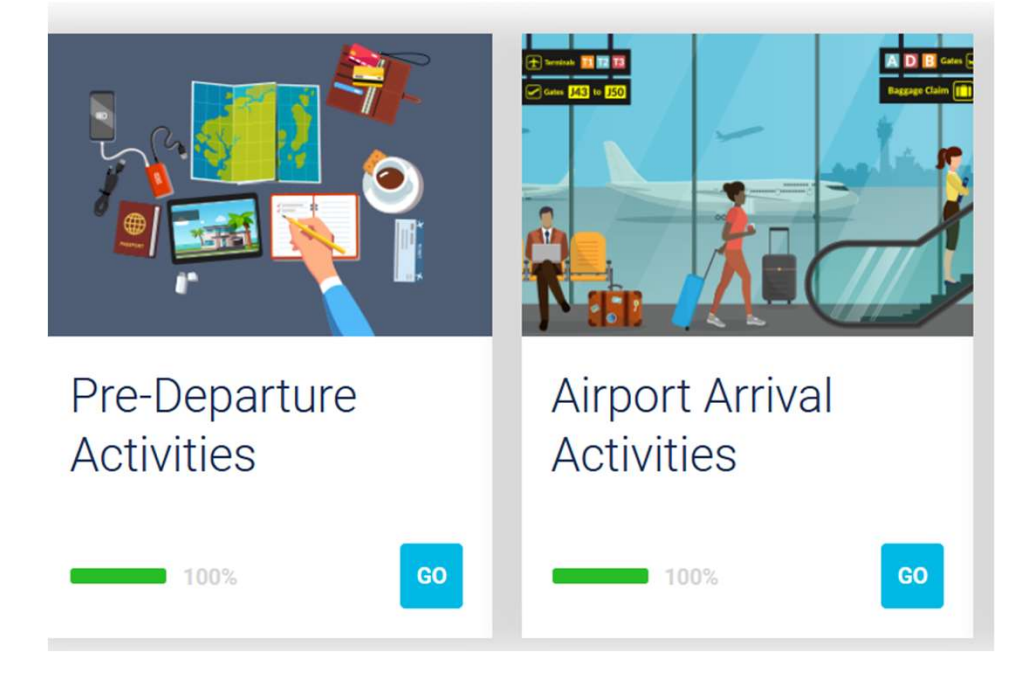

Pre-travel considerations

#### Before You Go

• Learn at your own pace with recommended travel security courses via DisasterReady.org

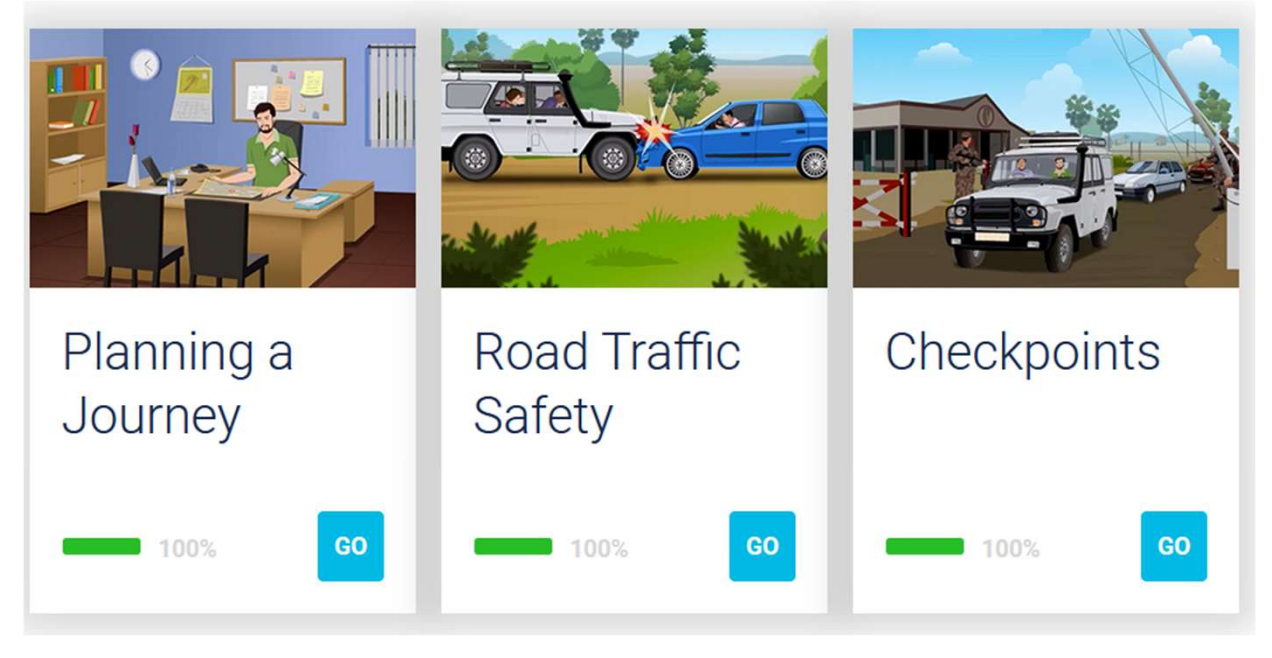

Vehicle travel and road safety

#### Before You Go

- Learn at your own pace with recommended travel security courses via DisasterReady.org
- Pre-departure safety and security briefings/meetings

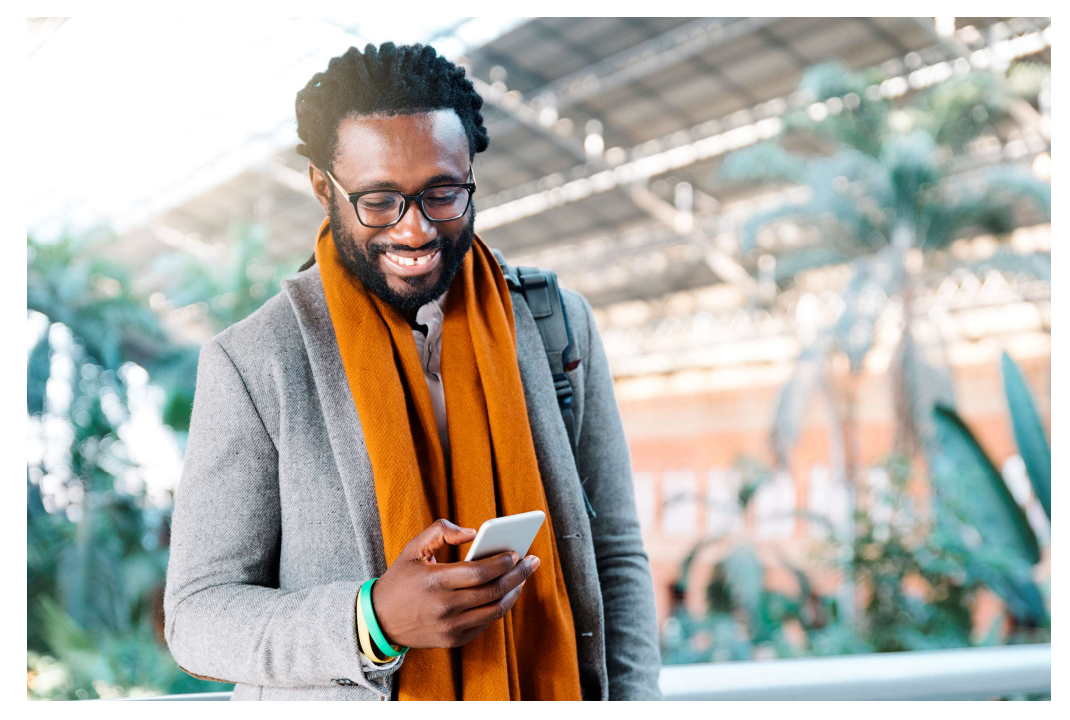

#### Before You Go

- Learn at your own pace with recommended travel security courses via DisasterReady.org
- Pre-departure security briefings
- Always available to discuss safety and security considerations for your international trips and projects overseas

#### Want to talk to us?

Need to talk to someone about safety and security while traveling? Contact us at globalhub@umaryland.edu.

If you are having a medical emergency, contact International SOSC.

For non-medical emergencies, contact the International Safety & Security Incident Hotline C.

#### During Your Trip

- International SOS:
	- Available to all traveling on UMB's behalf
	- Security and medical support, ranging from routine queries to evacuation
	- Sophisticated itinerary tracking system allows for IO to determine who is in the affected area of an incident
	- Additional information on International SOS and their mobile app can be found on the Global Hub
- UMB's 24/7 International Incident Reporting line
	- Connect with IO's Duty Officer for support and guidance as necessary

#### Any questions?

#### Reach out to us through:

- Global Hub Ticketing System
- Any questions?<br>
Nout to us through:<br>
Global Hub Ticketing System<br>
 Email: <u>globalhub@umaryland.edu</u><br>
 In-person or remote meetings Any questions?<br>
Any questions?<br>
I out to us through:<br>
- Global Hub Ticketing System<br>
- Email: <u>globalhub@umaryland.edu</u><br>
- In-person or remote meetings
- 

International Travel (umaryland.edu)